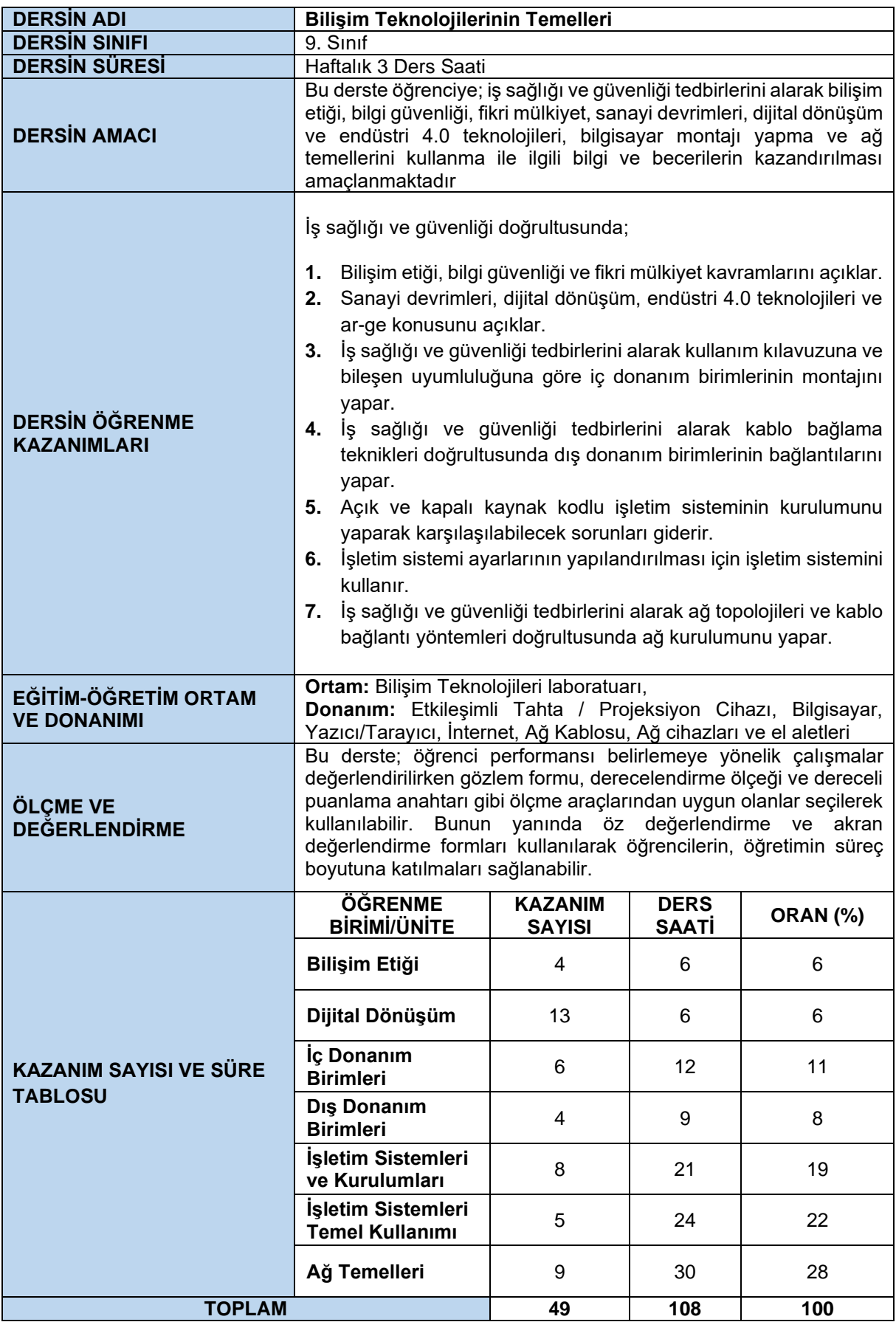

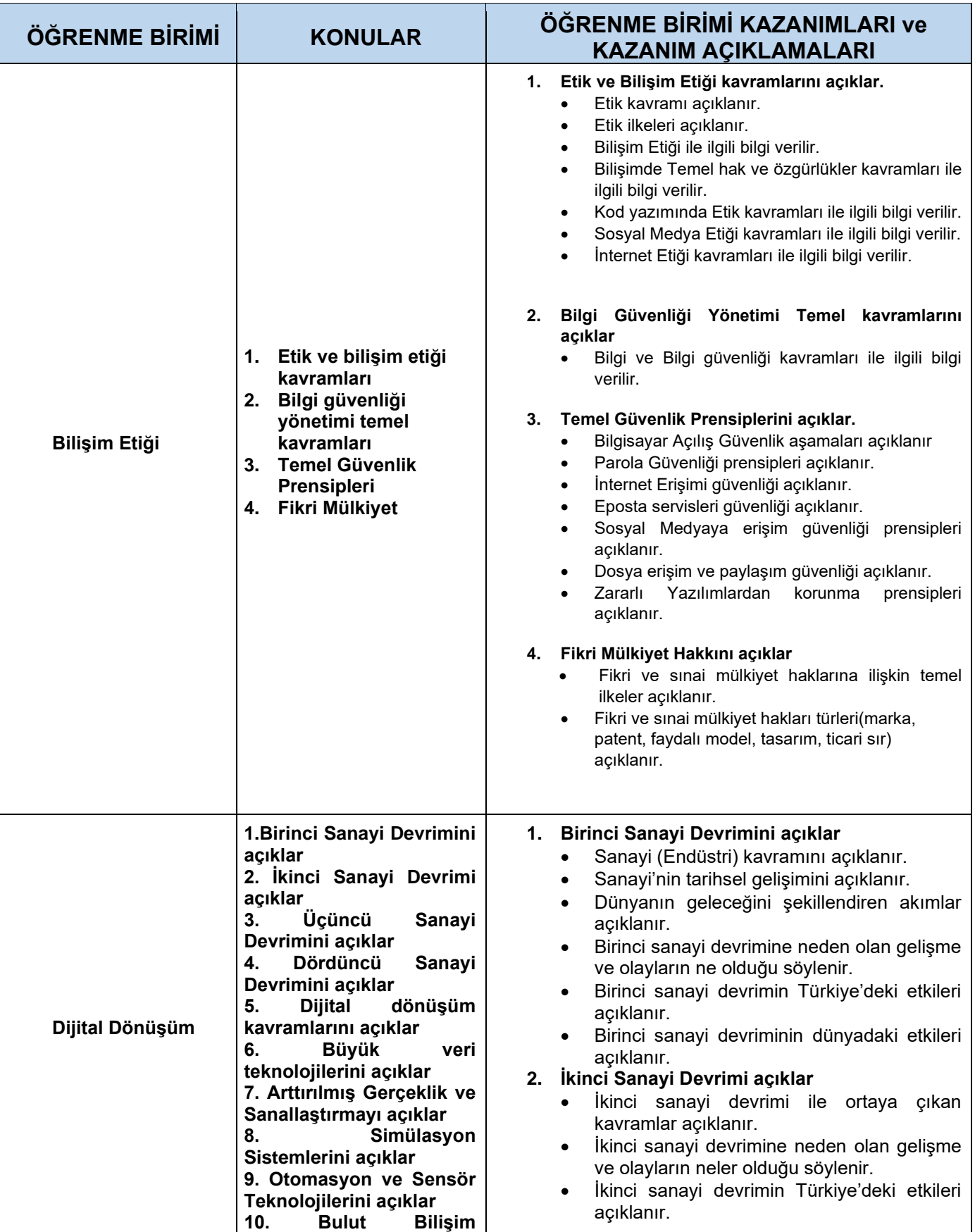

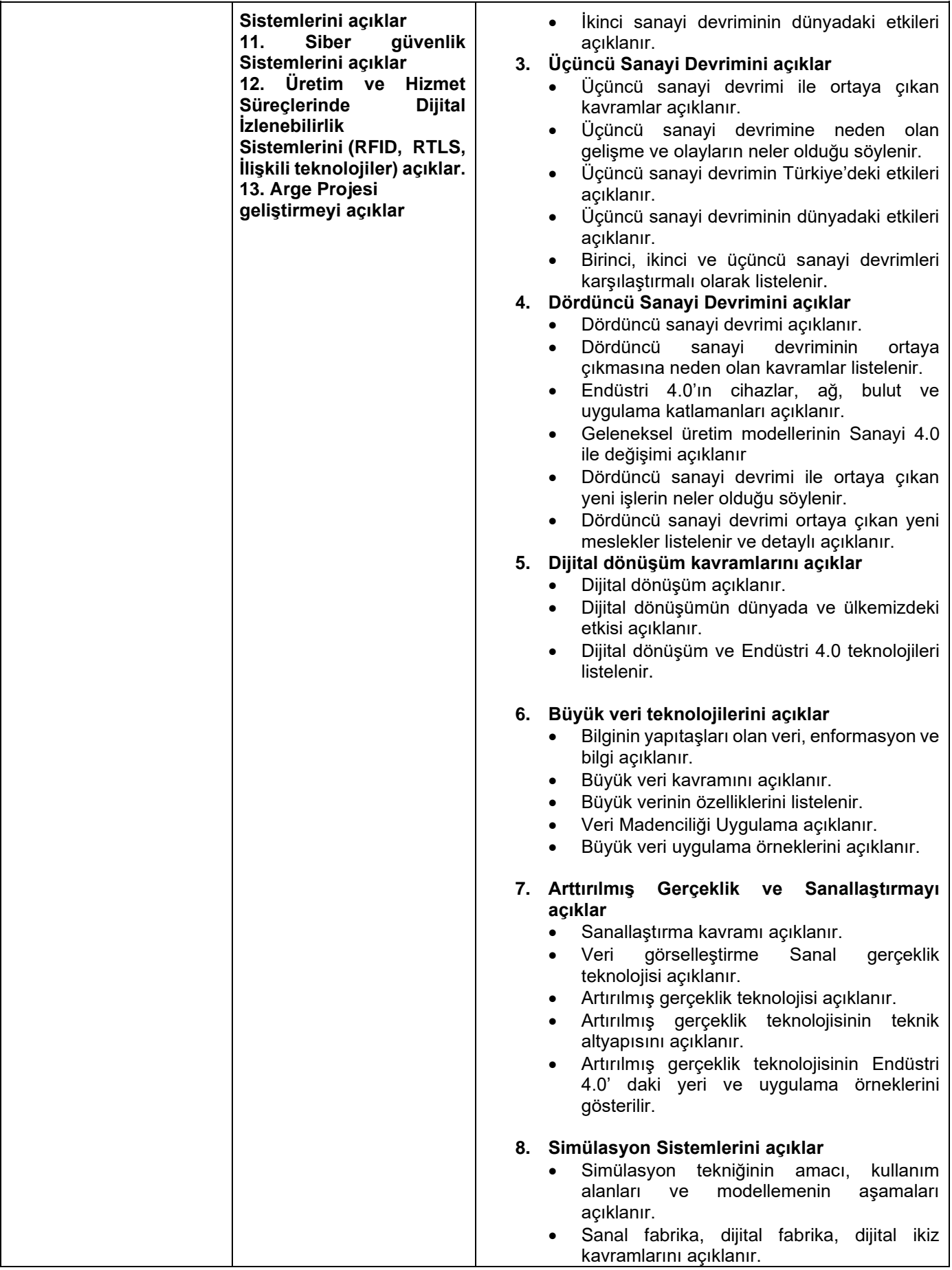

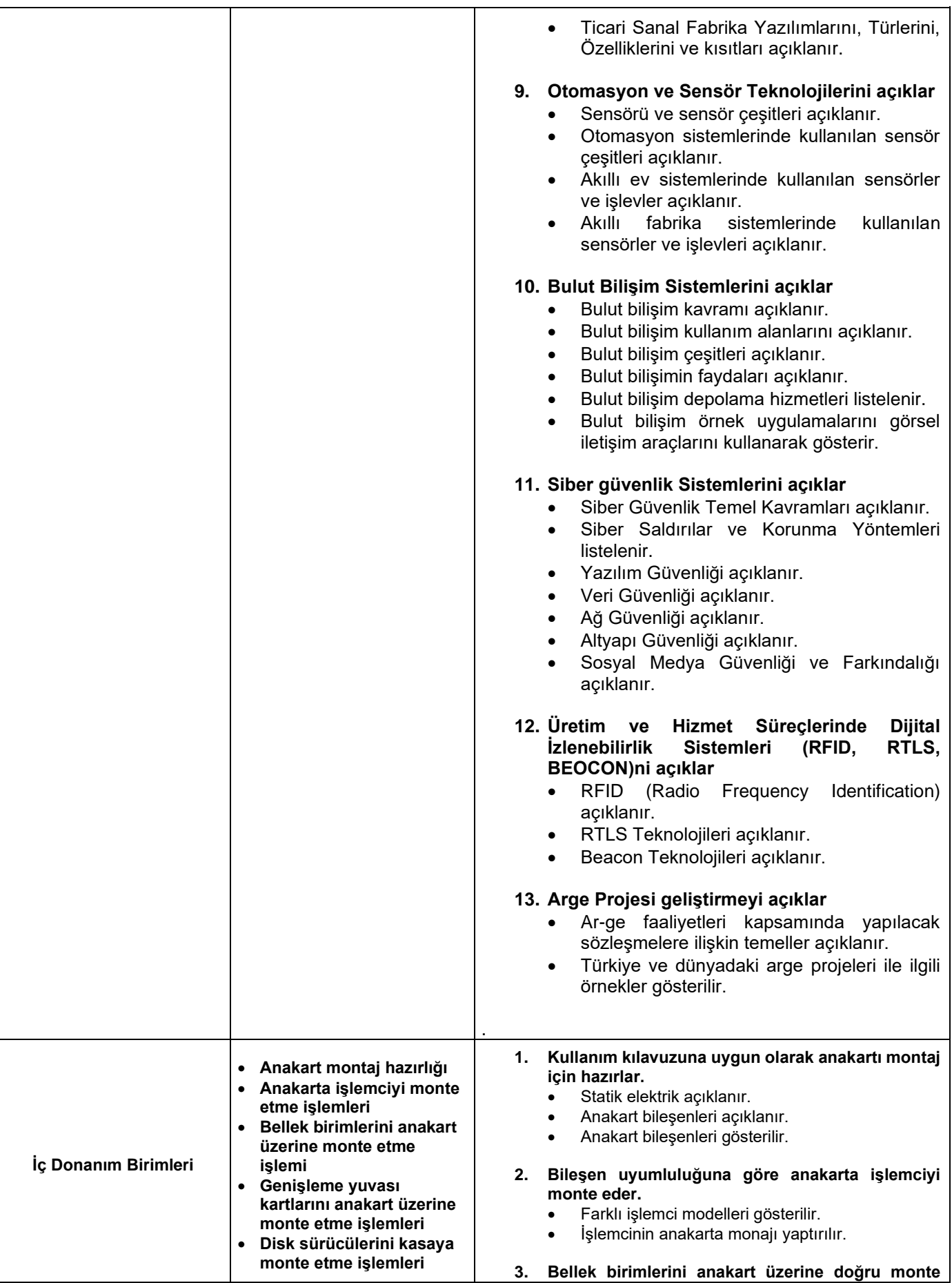

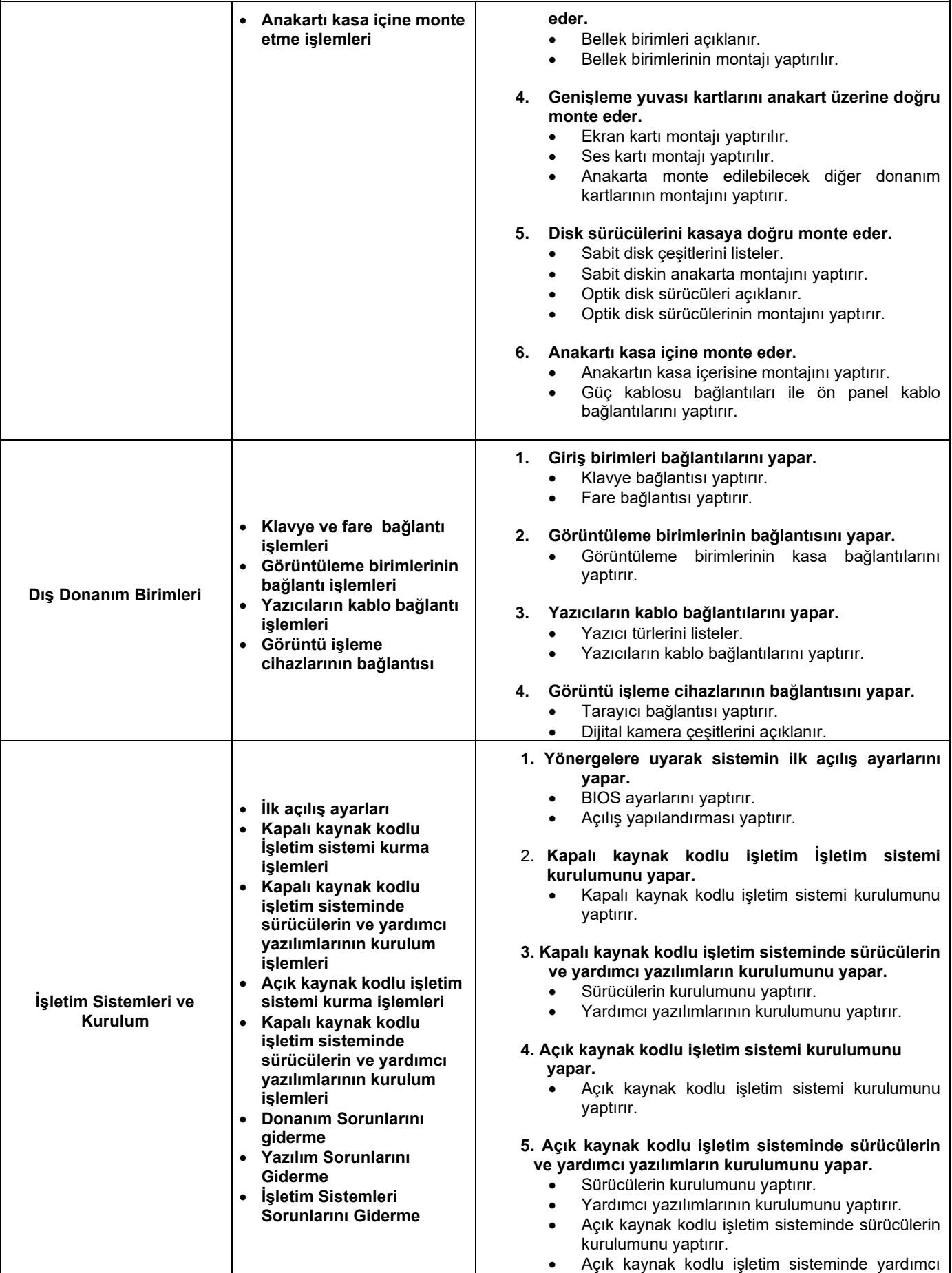

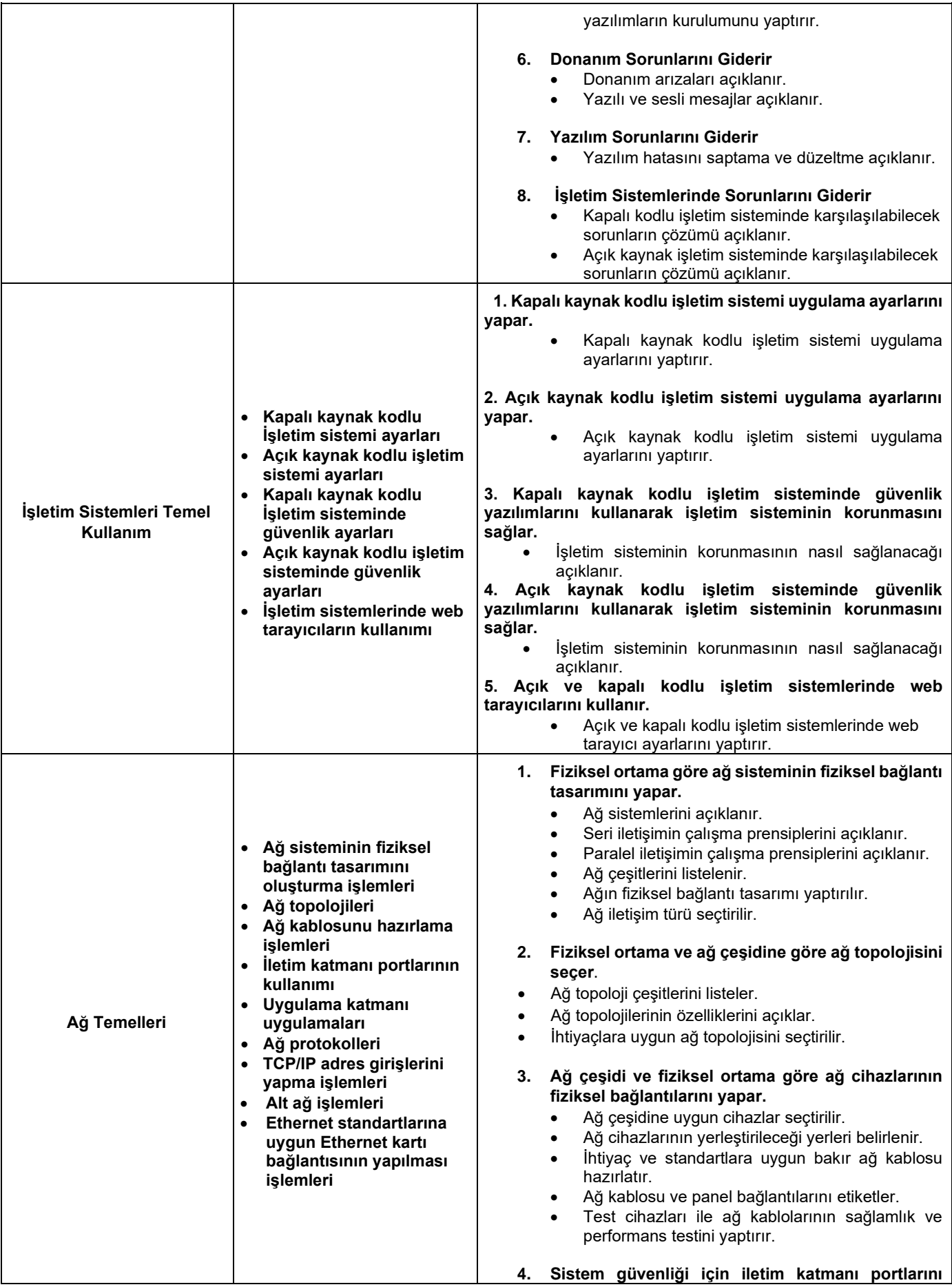

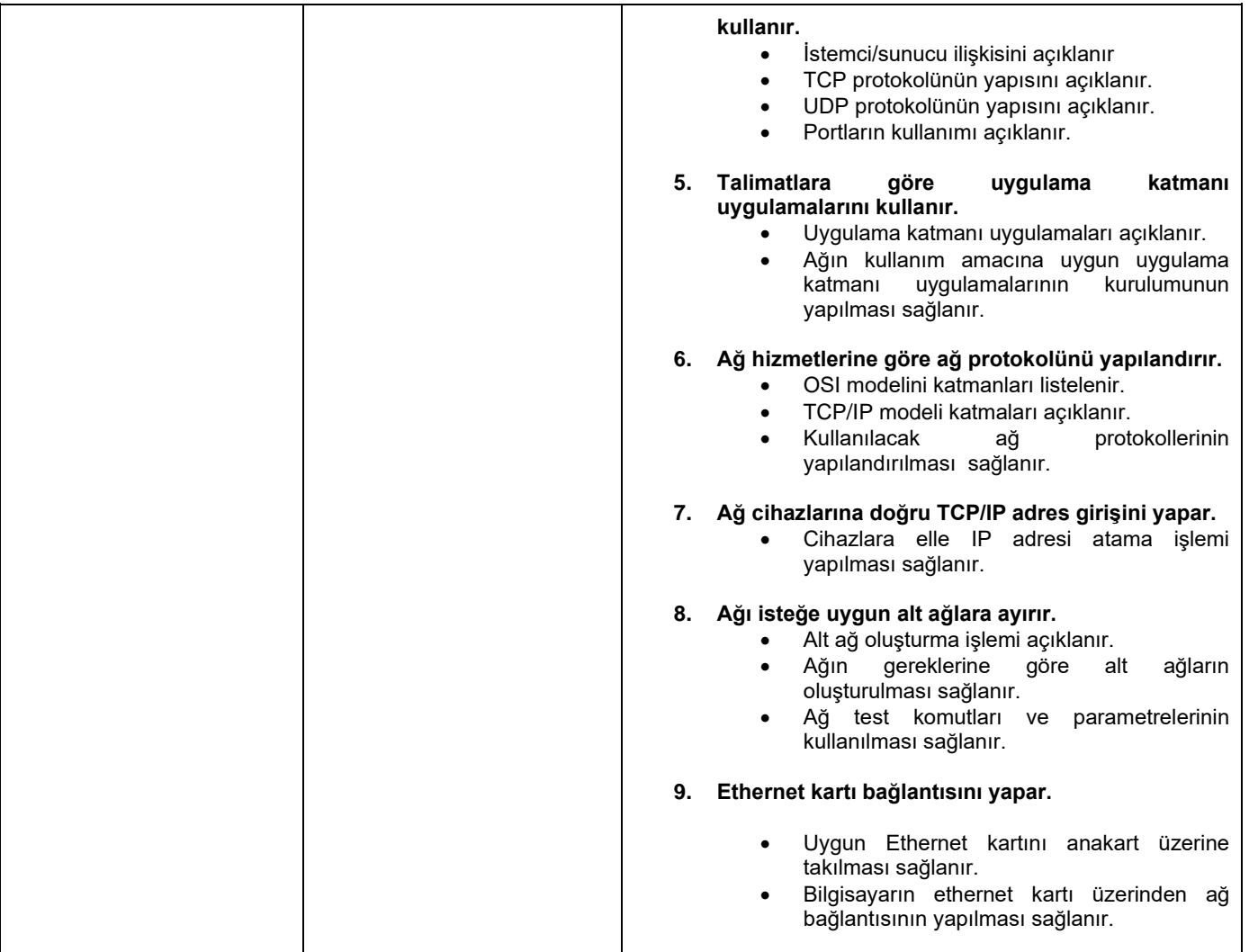

## **UYGULAMA FAALİYETLERİ/TEMRİNLER**

**Uygulama faaliyeti/temrinler; ders kazanıma uygun olarak okulun fiziki kapasitesi ve donatımı, öğrenci sayısı göz önünde bulundurularak en fazla uygulama faaliyeti/temrini yaptıracak şekilde alan zümre öğretmenler kurulu tarafından seçilir. Alan zümre öğretmenleri tarafından aşağıda yer alan temrinlerden de farklı temrinlerin uygulanmasına da karar verilebilir.**

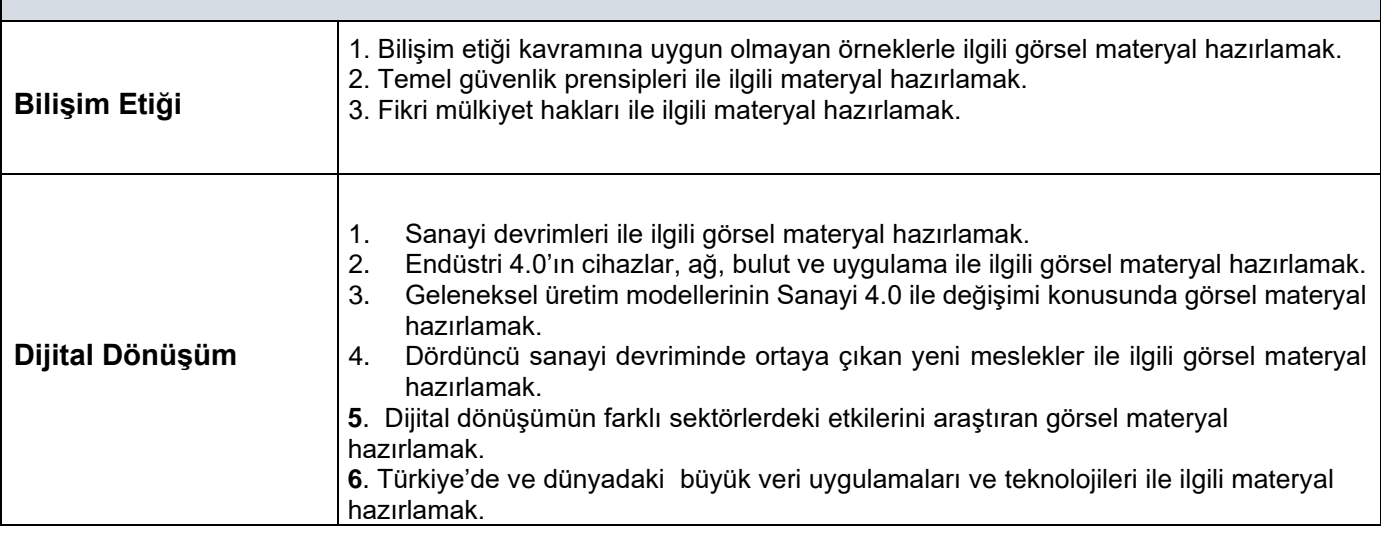

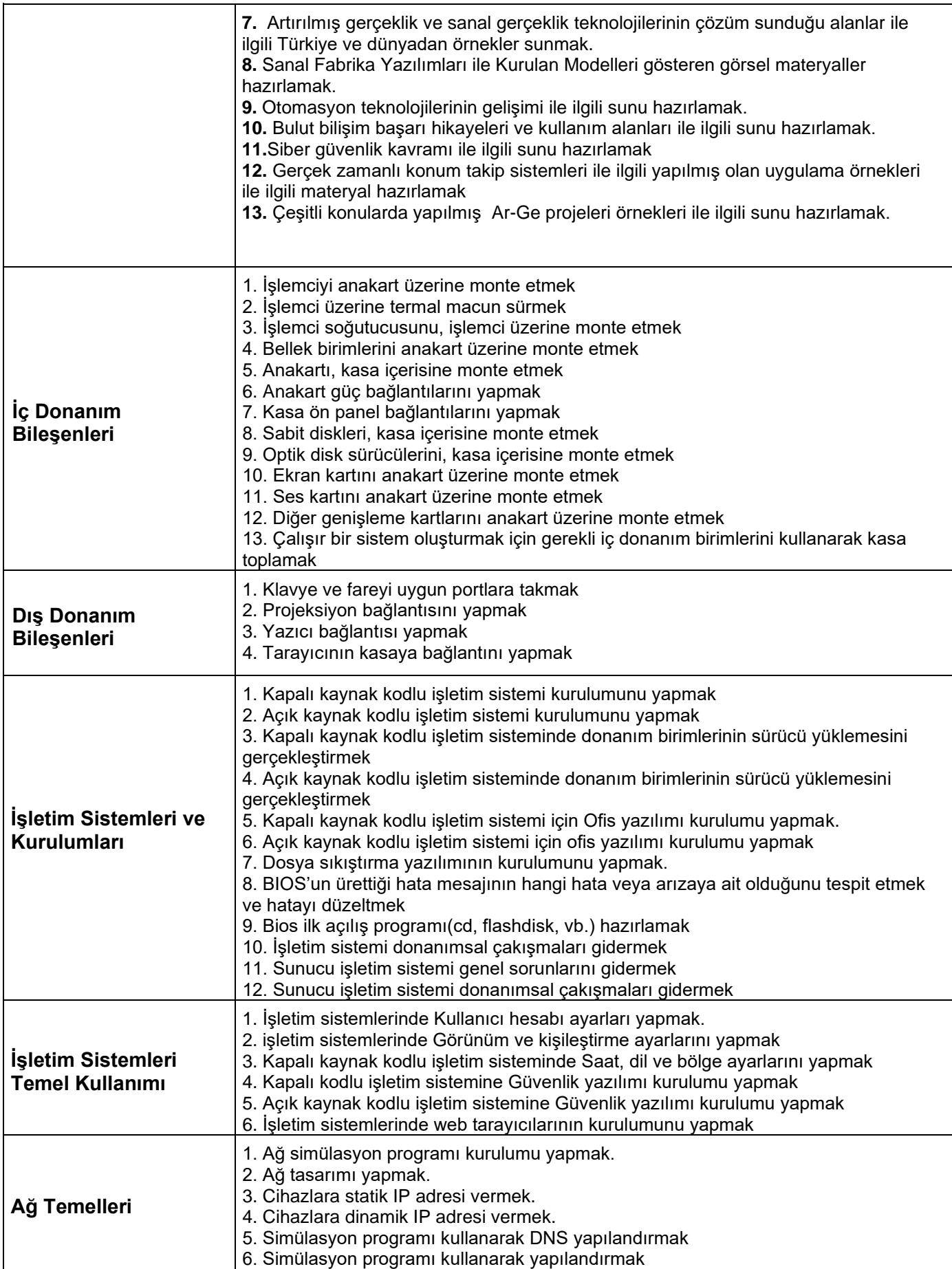

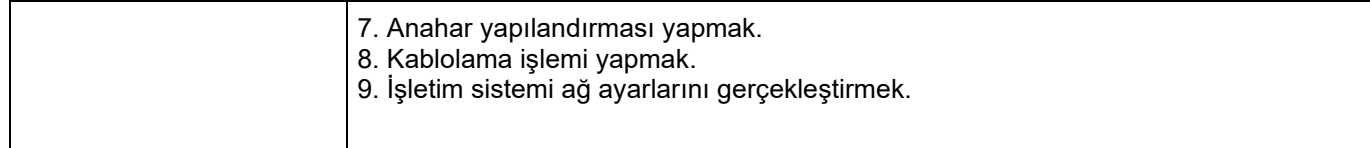

## **DERSİN UYGULANMASINA İLİŞKİN AÇIKLAMALAR**

- 1. Her öğrencinin uygulama yapması için ortam oluşturulmalıdır.
- 2. Uygulama faaliyetlerinde iş sağlığı ve güvenliğine ilişkin risk ve tehlike oluşturacak her türlü duruma karşı tedbirler alınmalıdır.
- 3. Bu dersin işlenişi sırasında (sorumluluk) israf etmeme, okuluna ve çevresine karşı sorumlu olma, emanete sahip çıkma, emeğe saygı duyma, birlikte iş yapabilme, paylaşma vb. değer, tutum ve davranışları ön plana çıkaran etkinliklere yer verilmelidir. Bu etkinliklerde beyin fırtınası, grup tartışması, düz anlatım, soru cevap, örnek olay incelemesi gibi yöntem ve teknikler kullanılabilir.
- 4. Anlatımdan ve örnek çalışmalardan sonra, dersin öğrenme kazanımlarının öğrencide pekiştirilmesi amacıyla birden fazla uygulama faaliyeti yapılmalıdır.